# **Regulamin korzystania z dziennika elektronicznego Librus Synergia w Szkole Podstawowej im. Królowej Bony Sforzy w Obrubnikach**

#### **Rozdział 1. POSTANOWEINIA OGÓLNE**

§ 1.1.Ilekroć w Regulaminie jest mowa o:

1) Szkole – należy rozumieć Szkołę Podstawową im. Królowej Bony Sforzy w Obrubnikach;

2) Rodzicach –należy przez to rozumieć także prawnych opiekunów dziecka oraz osoby (podmioty) sprawujące pieczę zastępczą nad dzieckiem;

3) Nauczycielu – należy przez to rozumieć także wychowawcę i innego pracownika pedagogicznego Szkoły.

§ 2. W Szkole dzienniki lekcyjne prowadzi się z wykorzystaniem dziennika elektronicznego, za pośrednictwem strony **https://synergia.librus.pl.** Oprogramowanie oraz usługi związane z obsługą dziennika dostarczane są przez firmę zewnętrzną współpracującą ze Szkołą. Podstawą działania dziennika elektronicznego jest umowa podpisana przez Dyrektora Szkoły i uprawnionego przedstawiciela firmy dostarczającej i obsługującej system dziennika elektronicznego.

§ 3. Za niezawodność działania systemu, ochronę danych osobowych umieszczonych na serwerach oraz tworzenie kopii bezpieczeństwa odpowiada firma nadzorująca pracę dziennika elektronicznego, pracownicy Szkoły, którzy mają bezpośredni dostęp do edycji i przeglądania danych oraz rodzice w zakresie udostępnionych im danych. Szczegółową odpowiedzialność obu stron reguluje zawarta pomiędzy stronami umowa oraz przepisy obowiązującego w Polsce prawa.

§ 4. Administratorem danych osobowych jest Szkoła. Dyrektor Szkoły nie jest zobligowany do zbierania zgody od rodziców lub prawnych opiekunów na przetwarzanie danych osobowych wynikających z przepisów prawa.

§ 5. W dzienniku elektronicznym umieszcza się: dane osobowe uczniów, oceny cząstkowe, oceny śródroczne i roczne, przewidywane śródroczne i przewidywane roczne, frekwencję, informacje o sprawdzianach, wycieczkach, wyjściach oraz inne istotne wiadomości dotyczące uczniów rodziców i nauczycieli.

§ 6.1. Prowadzenie dziennika elektronicznego zapewnia między innymi:

1) zachowanie selektywności dostępu do danych stanowiących dziennik elektroniczny,

2) zabezpieczenie danych stanowiących dziennik elektroniczny przed dostępem osób nie uprawionych,

3) zapewnienie danych stanowiących dziennik elektroniczny przed zniszczeniem, uszkodzeniem bądź stratą,

4) rejestrowanie historii zmian i ich autorów,

5) bezpłatny wgląd rodzicom do dziennika elektronicznego, w zakresie dotyczącym ich dzieci.

§ 7. Pracownicy Szkoły zobowiązani są do stosowania zasad zawartych w poniższym dokumencie, przestrzegania przepisów obowiązujących w Szkole.

§ 8. Rodzicom na pierwszym zebraniu po wprowadzeniu dziennika zapewnia się możliwość zapoznania ze sposobem działania i funkcjonowania dziennika elektronicznego.

#### **ROZDZIAŁ 2. KONTA W DZIENNIKU ELEKTRONICZNYM**

§ 9. Każdy użytkownik posiada własne konto w systemie dziennika elektronicznego, za które osobiście odpowiada.

§ 10. Dostęp do konta chronione jest prze hasło. Hasło musi być zmieniane: co 30 dni nauczyciele, co 90 dni rodzice. Hasło musi się składać co najmniej z 8 znaków i być kombinacją małych i dużych liter oraz cyfr. Rodzice dzieci i uczniów przedszkola i klas od 1 do 8 początkowe hasło dostają od wychowawców. Pozostali rodzice korzystają z haseł i loginów z poprzedniego roku.

§ 11. Użytkownik jest zobowiązany stosować się do zasad bezpieczeństwa w posługiwaniu się loginem i hasłem do systemu.

§ 12. Hasło umożliwiające dostęp do zasobów sieci każdy użytkownik utrzymuje w tajemnicy również po upływie ich ważności.

§ 13. W przypadku utraty hasła lub podejrzenia, że zostało odczytane/wykradzione przez osobę nieuprawnioną, użytkownik zobowiązany jest do poinformowania o tym fakcie administratora dziennika elektronicznego.

§ 14. W dzienniku elektronicznym funkcjonują następujące grupy kont posiadające odpowiadające im uprawnienia:

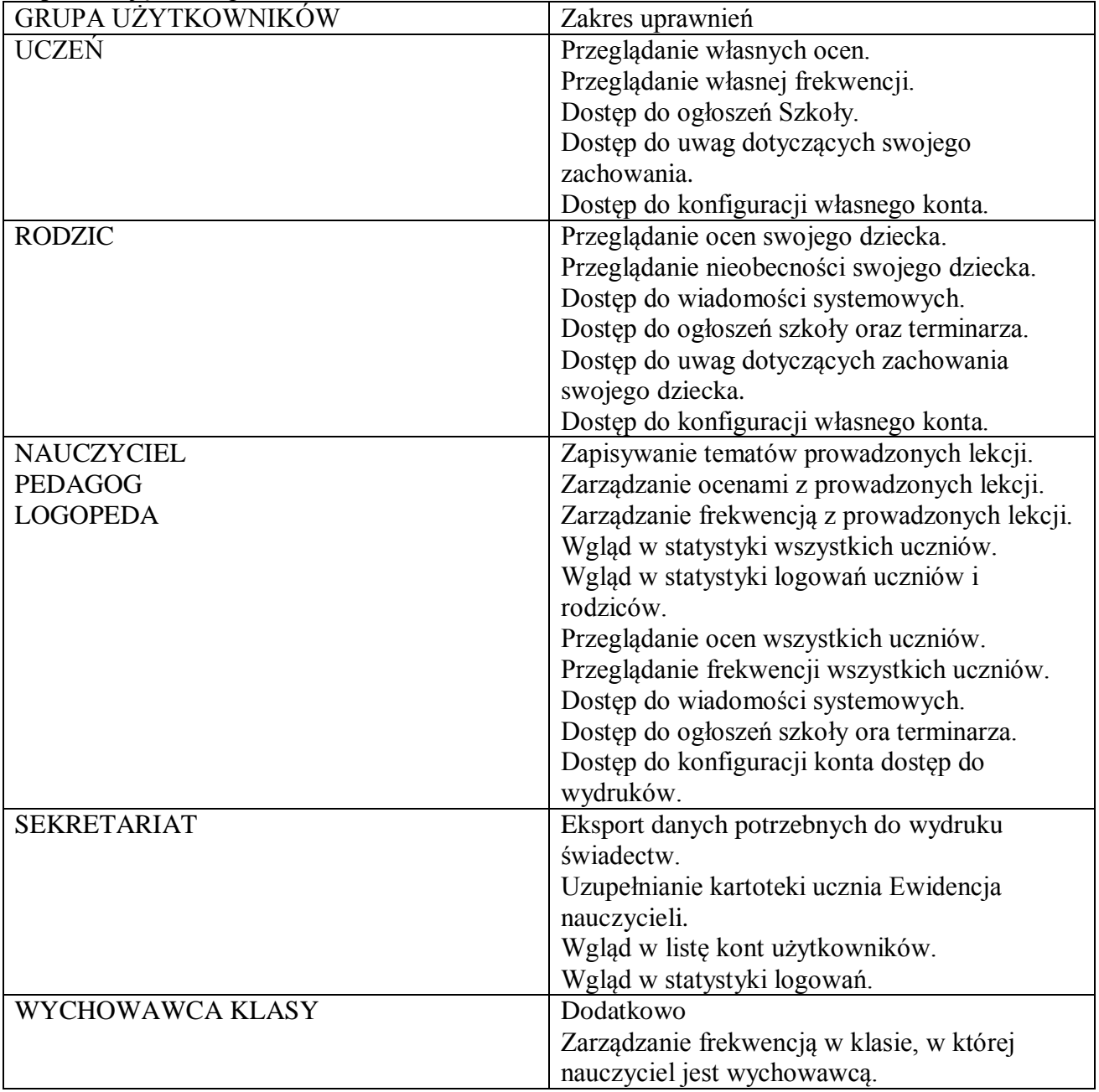

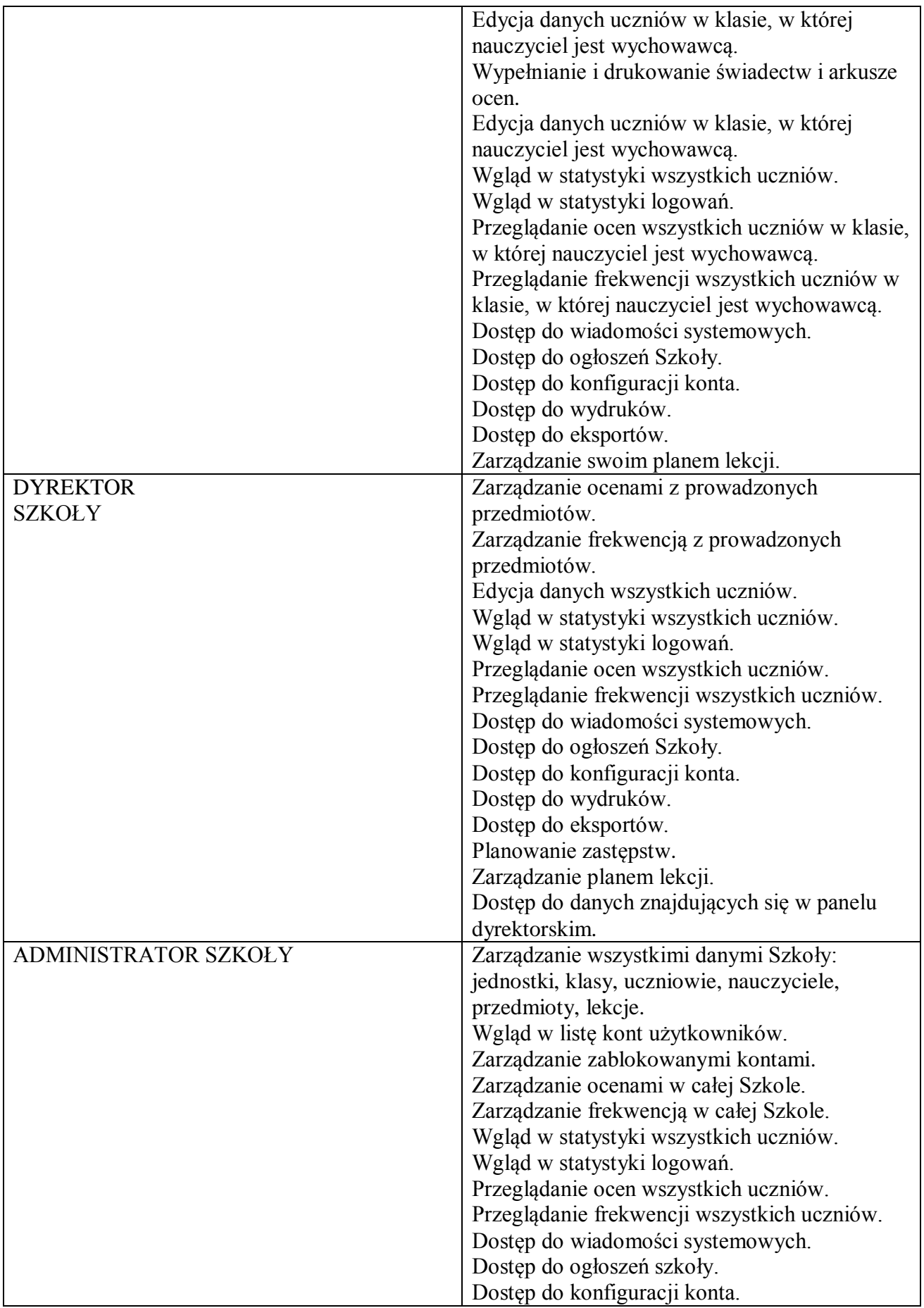

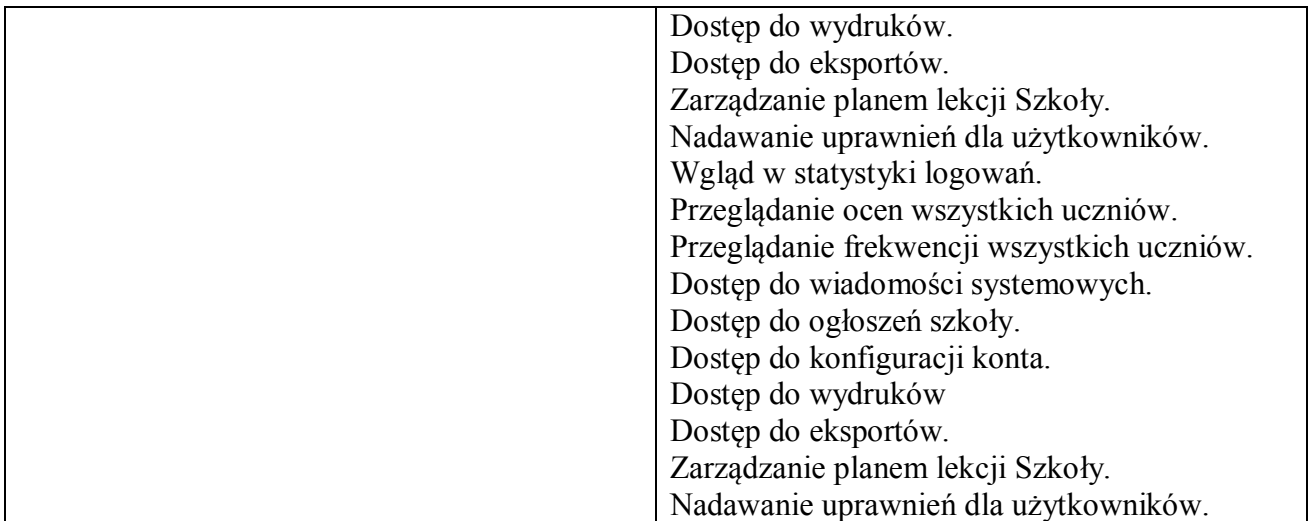

§ 15. Każdy użytkownik ma obowiązek dokładnego zapoznania się z POMOCĄ i REGULAMINAMI dostępnymi po zalogowaniu się na swoje konto, w szczególności regulaminem korzystania z Systemu.

§ 16. Uprawnienia przypisane do kont, w szczególności tych dyrektorskich, nauczycielskich oraz administratorskich, mogą zostać zmienione przez Administratora Dziennika Elektronicznego. Aktualna lista uprawnień publikowana jest w dokumentacji Systemu dostępnej po zalogowaniu na kontach Dyrektora Szkoły oraz Administratora Dziennika Elektronicznego.

## **ROZDZIAŁ 3**

## **PRZEKAZYWANIE INFORMACJI W DZIENNIKU ELEKTRONICZNYM**

§ 16. W dzienniku elektronicznym do przekazywania i wymiany informacji służą moduły WIADOMOŚCI, UWAGI oraz TERMINARZ.

§ 17. W Szkole w dalszym ciągu funkcjonują dotychczasowe formy komunikacji z rodzicami zgodnie ze Statutem Szkoły (dyżury pedagoga, konsultacje dla rodziców, rozmowy indywidualne, zebrania informacyjne oraz wywiadówki).

§ 18. Szkoła może, na życzenie rodzica, udostępnić papierowe wydruki, które są przewidziane dla konta Rodzica w systemie dziennika elektronicznego.

§ 19. Moduł WIADOMOŚCI służy do komunikacji i przekazywania informacji z możliwością informacji zwrotnej.

§ 20. Moduł WIADOMOŚCI nie zastępuje formalnych podań lub wniosków (papierowych), które regulują przepisy odnośnie szkolnej dokumentacji.

§ 21. Za pomocą modułu WIADOMOŚCI rodzic może usprawiedliwić nieobecność swojego dziecka w szkole. W przypadku zwolnienia z lekcji rodzic informuje wychowawcę również w w/w module.

§ 22. Odczytywanie informacji przez rodzica zawartej w module WIADOMOŚCI jest równoznaczne z przyjęciem do wiadomości treści komunikatu, co potwierdzone zostaje automatycznie odpowiednią adnotacją systemu przy wiadomości. Adnotacje potwierdzającą odczytanie wiadomości w systemie uważa się za równoważną skutecznemu dostarczeniu jej do rodzica danego ucznia.

§ 23.1. Wiadomości odznaczone jako UWAGI, będą automatycznie dodawane do kartoteki danego ucznia z podaniem:

1) daty wysłania;

2) imienia i nazwiska nauczyciela wpisującego uwagę;

3) adresata;

4) tematu i treści uwagi;

5) daty odczytania przez rodzica.

§ 24. Usunięcie przez nauczyciela wpisanej UWAGI dla ucznia ze swojego konta w zakładce WIADOMOŚCI w dzienniku elektronicznym powoduje usunięcie jej z systemu. Informacja o zamieszczeniu Uwagi pozostaje w komunikatorze.

§ 25. Za pomocą TERMINARZA należy powiadamiać uczniów i rodziców o zebraniach z rodzicami, wyjazdach, wyjściach, terminach sprawdzianów lub innych wydarzeniach w klasie. Moduł ten należy wykorzystywać, gdy niepotrzebna jest informacja zwrotna o przeczytaniu wiadomości lub nadesłanie na nią odpowiedzi.

§ 26. Nie należy usuwać nieaktywnych OGŁOSZEŃ, kasować przeczytanych wiadomości czy terminów wydarzeń. Po zakończeniu okresu klasyfikacyjnego administrator lub Dyrektor zamyka rok szkolny archiwizując dane, co umożliwi poprawne odczytanie ich w przyszłości.

## **ROZDZIAŁ 4**

# **ZADANIA ADMINISTRATORA SZKOŁY (ADMINISTRATORA DZIENNIKA ELEKTRONICZNEGO)**

§ 27. Za poprawne funkcjonowanie dziennika elektronicznego w Szkole odpowiedzialny jest Administrator dziennika elektronicznego.

§ 28. Wszystkie operacje dokonywane na koncie Administratora dziennika elektronicznego powinny być wykonywane ze szczególną uwagą i po dokładnym rozpoznaniu zasad funkcjonowania Szkoły.

§ 29.1.Do obowiązków administratora dziennika elektronicznego należy:

1) zapoznać użytkowników z przepisami i zasadami użytkowania sytemu;

2) bezpośrednio przekazać informację o nowo utworzonych kontach ich właścicielom lub wychowawcom klas;

3) zachowywać zasady bezpieczeństwa w czasie logowania się na swoje konto (mieć zainstalowane i systematycznie aktualizować programy zabezpieczające komputer);

4) obowiązkowo co 30 dni zmieniać hasło (hasło musi się składać z co najmniej 8 znaków i być kombinacia liter i cyfr):

5) promować wśród wszystkich użytkowników wykorzystywanie możliwości danego systemu, stosowanie modułów mogących usprawnić przepływ informacji w szkole;

6) każdy zauważony i zgłoszony administratorowi dziennika elektronicznego przypadek

naruszenia bezpieczeństwa ma być przekazany firmie zarządzającej w celu podjęcia dalszych działań (zablokowanie dostępu czy pozostawienie w celu dalszych dowodów);

7) jeśli nastąpi zablokowanie konta nauczyciela, administrator dziennika elektronicznego ma obowiązek:

a) skontaktować się osobiście z nauczycielem i wyjaśnić powód blokady;

b) wygenerować i przekazać nowe jednorazowe hasło dla nauczyciela;

8) administrator dziennika elektronicznego jest zobowiązany do nieudostępniania nikomu, poza szkolnym administratorem sieci informatycznej, żadnych danych konfiguracyjnych szkolnej sieci informatycznej, mogących przyczynić się do obniżenia poziomu bezpieczeństwa;

9) administrator dziennika elektronicznego ma obowiązek zarchiwizowania całego dziennika szkoły oraz zapisania go na szkolnym dysku zewnętrznym, płycie CD/DVD wraz z programem umożliwiającym odczyt i dostarczenia go do sekretariatu szkoły. Kopia ta powinna być przechowywana w szkolnym sejfie, a płyta opisana – z podaniem zawartości i daty utworzenia archiwum.

# **ROZDZIAŁ 5 KORZYSTANIE Z DZIENNIKA ELEKTRONICZNEGO PRZEZ DYREKTORA SZKOŁY**

§ 30. Za kontrolowanie poprawności, systematyczności, rzetelności itp. dokonywanych przez nauczycieli wpisów do dziennika elektronicznego odpowiada Dyrektor Szkoły.

§ 31.1. Dyrektor szkoły jest zobowiązany:

1) dochowywać tajemnicy odnośnie postanowień zawartych w umowie, mogących narazić działanie systemu informatycznego na utratę bezpieczeństwa,

2) dbać o finansowe zapewnienie poprawności i działania systemu.

§ 32. O sprawdzeniu dziennika elektronicznego dyrektor szkoły powiadamia nauczyciela.

§ 33.1. Do obowiązków dyrektora szkoły należy również zapewnienie szkoleń dla:

1) nauczycieli,

2) nowych pracowników szkoły,

3) uczniów na pierwszych organizacyjnych lekcjach zajęć komputerowych lub godzinach wychowawczych,

4) pozostałego personelu szkoły (pracownicy obsługi, administracja, itp.) pod względem bezpieczeństwa.

#### **ROZDZIAŁ 6.**

## **KORZYSTANIE Z DZIENNIKA ELEKTRONICZNEGO PRZEZ WYCHOWAWCĘ KLASY**

§ 34. Dziennik elektroniczny danej klasy prowadzi wyznaczony przez dyrektora szkoły wychowawca klasy.

§ 35. Wychowawca klasy odpowiada za moduł Edycja Danych Uczniów. Wprowadza wszystkie dane potrzebne do wydruku świadectw, telefony kontaktowe rodziców, informacje o opiniach i orzeczeniach.

§ 36. W przypadku zmian danych osobowych ucznia wychowawca klasy ma obowiązek dokonać odpowiednich poprawek w zapisie dziennika elektronicznego i zgłosić ten fakt w sekretariacie szkoły.

§ 37. Do 15 września w dzienniku elektronicznym wychowawca klasy uzupełnia dane uczniów swojej klasy.

§ 38. W dniu poprzedzającym posiedzenie rady klasyfikacyjnej wychowawca klasy dokonuje wydruków odpowiednich statystyk i przekazuje je jako załącznik do sprawozdania wychowawcy.

§ 39. Oceny zachowania wpisuje wychowawca klasy według zasad określonych w Statucie szkoły.

§ 40. W przypadku przejścia ucznia do innej szkoły lub klasy wychowawca klasy, zgłasza ten fakt w sekretariacie szkoły. Na podstawie takiej informacji wyznaczony pracownik sekretariatu szkoły może przenieść go do innej klasy lub wykreślić z listy uczniów.

§ 41. Przed datą zakończenia półrocza i końca roku szkolnego każdy wychowawca klasy jest zobowiązany do dokładnego sprawdzenia dokonanych wpisów w dzienniku elektronicznym, ze szczególnym uwzględnieniem danych potrzebnych do wydruku świadectw.

§ 42. Wychowawca klasy przegląda frekwencję za ubiegły tydzień i dokonuje odpowiednich zmian, np. usprawiedliwień. Zmiany te muszą być przeprowadzane nie rzadziej niż raz na dwa tygodnie

§ 43. Na potrzeby zebrań i spotkań z rodzicami wychowawcy mogą drukować z systemu dziennika elektronicznego zestawienia ocen, frekwencji i potrzebnych statystyk do wykorzystania w czasie spotkania z rodzicami.

§ 44 Jeżeli rodzic nie jest obecny na zebraniu, nauczyciel ani wychowawca klasy nie mają obowiązku dodatkowego zawiadamiania o ocenach śródrocznych i rocznych poza określonym w szkole systemem dziennika elektronicznego.

§ 45. Informacje o przewidywanych pozytywnych okresowych i rocznych ocenach klasyfikacyjnych umieszczane są w dzienniku elektronicznym w terminach zgodnych z zapisami w statucie szkoły i stanowi to jedyną formę informacji o ocenach przewidywanych. Informację o ocenie negatywnej i ocenie zachowania nieodpowiedniej i nagannej przekazywane są w formie pisemnej.

§ 46. Na pierwszym zebraniu z rodzicami wychowawcy oddziałów przedszkolnych i klas 1-8 mają obowiązek osobiście rozdać rodzicom loginy i hasła do ich kont. Fakt otrzymania loginów i haseł rodzice potwierdzają podpisem. Rodzice pozostałych uczniów korzystają z haseł i loginów z roku ubiegłego.

§ 47. Na pierwszym zebraniu wszyscy wychowawcy przekazują podstawowe informacje o zasadach korzystania z dziennika elektronicznego i wskazują, gdzie i jak można uzyskać pomoc w jego obsłudze.

# **ROZDZIAŁ 7**

#### **KORZYSTANIE Z DZIENNIKA ELEKTRONICZNEGO PRZEZ NAUCZYCIELA**

§ 48. Nauczyciel powinien prowadzić lekcję z wykorzystaniem zakładki LEKCJA.

§ 49. Nauczyciel na każdej lekcji wpisuje jej temat oraz sprawdza listę obecności uczniów. W trakcie trwania zajęć lub po nich uzupełnia inne elementy, np. oceny uzyskane przez uczniów. § 50.1. Sprawdzanie listy obecności uczniów:

1) jeżeli pojedynczy uczeń jest nieobecny w szkole, albo pozostaje pod opieka nauczyciela (zawody sportowe, konkursy itp.) wpisujemy do dziennika "zw",

2) jeżeli uczeń jest zwolniony z zajęć z przyczyn niezwiązanych z działalnością szkoły (złe samopoczucie, sprawy rodzinne) i nie znajduje się w tym czasie pod opieką nauczyciela, to należy we frekwencji zaznaczyć mu "u",

3) jeżeli uczeń posiadający długoterminowe zwolnienie z lekcji wychowania fizycznego za zgodą dyrektora nie uczestniczy w lekcji (lekcja jest pierwszą lub ostatnią tego dnia), to nauczyciel prowadzący lekcję nic nie zaznacza we frekwencji (uczeń nie ma tej lekcji). Jeśli nie jest to lekcja pierwsza lub ostatnia i niećwiczący uczeń jest obecny, nauczyciel zaznacza we frekwencji "zw",

4) w przypadku kiedy uczeń nie uczęszcza na lekcję religii, a lekcja religii jest środkową według planu zajęć, we frekwencji należy zaznaczyć takiemu uczniowi "zw". Jeśli religia jest pierwszą lub ostatnią lekcją uczeń jest zwolniony, we frekwencji nic mu się nie zaznacza,

5) nauczyciel, który opiekuje się klasą podczas apelu, uroczystości szkolnej, w czasie wyjścia do teatru, kina, muzeum zobowiązany jest odpowiednio umieścić to w:

a)panelu TERMINARZ, opcja zdarzenie,

b) panelu WYCIECZKI: należy zaznaczyć obecność i wpisać temat lekcji.

§ 51. W przypadku prowadzenia zajęć za nieobecnego nauczyciela, nauczyciel ma obowiązek dokonywać zaznaczeń według zasad określonych w systemie dziennika elektronicznego.

§ 52.1. Nieobecność "nb" wpisana do dziennika nie może być usuwana. Nieobecność może być zamieniona na:

1) nieobecność usprawiedliwiona – "u",

2) spóźnienie – "sp",

3) zwolnienie – "zw".

§ 53. Uczestnictwo w szkoleniach organizowanych przez administratora dziennika elektronicznego dla każdego nauczyciela jest obowiązkowe.

§ 54. Nauczyciel, który pomyli się, wprowadzając błędną ocenę lub nieobecność, powinien jak najszybciej dokonać korekty.

§ 55. Oceny ze sprawdzianu są wpisywane do dziennika elektronicznego nie później niż w ciągu 14 dni od przeprowadzenia sprawdzianu, opatrzone komentarzem zawierającym informację, czego sprawdzian dotyczył.

§ 56. Każdy nauczyciel ma obowiązek w dniu pracy sprawdzić na swoim koncie WIADOMOŚCI i OGŁOSZENIA oraz systematycznie udzielać na nie odpowiedzi (wiadomości przychodzące po godzinie 15:00 są odczytywane w następnym dniu roboczym), nie później jednak niż w ciągu trzech dni roboczych od dnia odczytania wiadomości (nie dotyczy nauczycieli czasowo nieobecnych w pracy).

§ 57.1. Nauczyciel ma obowiązek umieszczać informacje o każdej pracy klasowej i sprawdzianie w zakładce TERMINARZ zgodnie z zasadami zawartymi w statucie szkoły. Informacja o sprawdzianie lub pracy klasowej zawiera:

1) datę sprawdzianu,

2) zakres obowiązującego materiału,

3) przedmiot.

§ 58. Nauczyciel jest osobiście odpowiedzialny za swoje konto i zgodnie z ustawą o ochronie danych osobowych z dnia 29 sierpnia 1997 r. nie ma prawa umożliwiać korzystania z zasobów osobom trzecim.

§ 59. Za ujawnienie poufnych danych z dziennika elektronicznego nauczyciel ponosi takie same konsekwencje jak w przypadku przepisów odnośnie szkolnej dokumentacji.

§ 60. Nauczyciel jest zobligowany do ochrony komputera, z którego loguje się do dziennika elektronicznego, aby uczeń lub osoba postronna nie miała dostępu do komputera.

§ 61. Po każdym zalogowaniu się do dziennika elektronicznego nauczyciel powinien sprawdzić wiarygodność informacji o ostatniej wizycie w dzienniku, która będzie widoczna zaraz po zalogowaniu się na swoje konto.

§ 62. W razie zauważenia naruszenia bezpieczeństwa nauczyciel powinien niezwłocznie zawiadomić o tym fakcie administratora dziennika elektronicznego odpowiedzialnego za dziennik elektroniczny. Po zakończeniu pracy nauczyciel musi pamiętać o wylogowaniu się z konta.

§ 63. Przed przystąpieniem do pracy nauczyciel zobowiązany jest do sprawdzenia, czy sprzęt nie został w widoczny sposób naruszony lub uszkodzony. W przypadku zaistnienia takiego stanu rzeczy należy niezwłocznie powiadomić o tym odpowiedniego administratora dziennika elektronicznego.

§ 64. Nauczyciel powinien dbać, by poufne dane prezentowane na monitorze komputera nie były widoczne dla osób postronnych.

§ 65. W przypadku alarmu ewakuacyjnego nauczyciel ma obowiązek wylogowania się z systemu.

## **ROZDZIAŁ 8 KORZYSTANIE Z DZIENNIKA ELEKTRONICZNEGO PRZEZ PRACOWNIKÓW SEKRETARIATU**

§ 66. Z obsługę konta Sekretariat odpowiedzialna jest wyznaczona przez dyrektora szkoły osoba, która na stałe pracuje w sekretariacie szkoły.

§ 67. W przypadku zaistnienia takiej potrzeby, na polecenie dyrektora szkoły administrator dziennika może przydzielić osobie pracującej w sekretariacie konto z uprawnieniami nauczyciela, nie dając jednak żadnych możliwości edycji danych dotyczących ocen i frekwencji w żadnej klasie szkoły.

§ 68. Osoba pracująca w sekretariacie szkoły jest zobowiązana do przestrzegania przepisów zapewniających ochronę danych osobowych i dóbr osobistych uczniów, w szczególności do niepodawania haseł do systemu drogą niezapewniającą weryfikacji tożsamości osoby (np. drogą telefoniczną).

§ 69. W przypadku przejścia ucznia do innej klasy lub skreślenia go z listy uczniów pracownik sekretariatu szkoły przed dokonaniem tej operacji ma obowiązek zarchiwizować oraz dokonać wydruku kartoteki danego ucznia i przekazać wydruk do szkolnego archiwum w arkuszu ocen danego ucznia.

§ 70. Pracownik sekretariatu szkoły jest zobowiązany do przekazania wszelkich informacji odnośnie nieprawidłowego działania i funkcjonowania dziennika lub zaistniałej awarii zgłoszonej przez nauczyciela administratorowi sieci informatycznej.

#### **ROZDZIAŁ 9**

#### **KORZYSTANIE Z DZIENNIKA ELEKTRONICZNEGO PRZEZ RODZICÓW**

§ 71. Rodzice mają swoje niezależne konto w systemie dziennika elektronicznego, zapewniające podgląd postępów edukacyjnych dziecka oraz dające możliwość komunikowania się z nauczycielami w sposób zapewniający ochronę dóbr osobistych innych uczniów.

§ 72. Na początku roku szkolnego rodzice otrzymują login i hasło do swojego i dziecka konta. Fakt otrzymania tych uprawnień rodzice podpisują osobiście w obecności wychowawcy na odpowiednim dokumencie (dotyczy rodziców przedszkola i klasy 1-8). W przypadku ich nieobecności na zebraniu istnieje możliwość odebrania loginu i hasła w sekretariacie szkoły.

§ 73. Standardowo wydaje się dla rodzica jeden login oraz hasło. Wyjątkowo w przypadku chęci odrębnego dostępu do systemu przez dwoje rodziców istnieje możliwość wydania osobnego loginu oraz hasła dla drugiego rodzica.

§ 74. Obowiązkiem rodzica jest zapoznanie się z zasadami korzystania z dziennika elektronicznego w szkole dostępnymi w POMOCY, po zalogowaniu się na swoje konto.

§ 75. Rodzic osobiście odpowiada za swoje konto w dzienniku. Zobligowany jest do nieudostępniania otrzymanego loginu i hasła osobom nieupoważnionym.

§ 76. Obowiązkiem rodziców jest systematyczne zapoznawanie się z ocenami bieżącymi, przewidywanymi, okresowymi i rocznymi swojego dziecka.

§ 77. Jeżeli rodzic nie jest obecny na zebraniu, nauczyciel ani wychowawca klasy nie mają obowiązku dodatkowego zawiadamiania o ocenach śródrocznych i rocznych poza określonym w szkole systemem dziennika elektronicznego.

§ 78. Informacje o przewidywanych pozytywnych okresowych i rocznych ocenach klasyfikacyjnych umieszczane są w dzienniku elektronicznym w terminach zgodnych z zapisami w statucie szkoły i stanowi to jedyną formę informacji o ocenach przewidywanych.

§ 79. Informacje o ocenie negatywnej i ocenie zachowania nieodpowiedniej i nagannej przekazywane są w formie pisemnej.

§ 80. Rodzic zobligowany jest do systematycznego odczytywania wiadomości i ogłoszeń oraz komunikatów w terminarzu, a jeśli to konieczne, do terminowego odpowiadania na nie.

§ 81. Rodzice powinni powiadamiać wychowawcę klasy o dłuższych nieobecnościach swojego dziecka za pomocą panelu WIADOMOŚCI.

§ 82. Rodzice wnoszą o usprawiedliwienie nieobecności dziecka w szkole poprzez dziennik panel WIADOMOŚCI w statucie terminie.

§ 83. Jeśli występują błędy we wpisach dziennika elektronicznego, rodzic ma prawo wniesienia zastrzeżeń bezpośrednio do nauczyciela lub wychowawcy, albo o tym fakcie powiadomić za pomocą wiadomości wychowawcę klasy bądź szkolnego administratora.

§ 84. Odczytywanie informacji przez rodzica zawartej w modułach WIADOMOŚCI / UWAGI /OGŁOSZENIA/ TERMINARZ jest równoznaczne z przyjęciem do wiadomości treści komunikatów, co potwierdzone zostaje odpowiednia adnotacją systemu przy wiadomości czy statusie logowania. Adnotację potwierdzającą odczytanie wiadomości w systemie uważa się za równoważną skutecznemu dostarczeniu jej do rodzica ucznia.

## **ROZDZIAŁ 10 KORZYSTANIE Z DZIENNIKA ELEKTRONICZNEGO PRZEZ UCZNIÓW**

§ 85. Na początkowych godzinach wychowawczych uczniowie zapoznawani są przez nauczyciela z zasadami funkcjonowania dziennika elektronicznego w szkole.

§ 86. Przy obsłudze swojego konta w dzienniku elektronicznym, uczeń ma takie same prawa i obowiązki, jak rodzic na swoim koncie.

# **ROZDZIAŁ 11 POSTĘPOWANIE W CZASIE AWARII**

§ 87.1. Postępowanie Dyrektora Szkoły w czasie awarii:

1) Dyrektor Szkoły ma obowiązek sprawdzić, czy wszystkie procedury odnośnie zaistnienia awarii są przestrzegane przez administratora dziennika elektronicznego, administratora sieci informatycznej i nauczycieli;

2) dopilnować jak najszybszego przywrócenia prawidłowego działania systemu;

3) zabezpieczyć środki na wypadek awarii w celu przywrócenia normalnego funkcjonowania systemu;

§ 88.1. Postępowanie administratora dziennika elektronicznego w czasie awarii:

1) o fakcie zaistnienia awarii i przewidywanym czasie jej naprawy administrator dziennika elektronicznego powinien powiadomić dyrektora szkoły oraz nauczycieli;

2) jeśli usterka może potrwać dłużej niż jeden dzień, administrator dziennika elektronicznego i powinien wywiesić na tablicy ogłoszeń w pokoju nauczycielskim odpowiednia informację;

3) jeśli z powodów technicznych administrator dziennika elektronicznego nie ma możliwości dokonania naprawy, powinien w tym samum dniu powiadomić o tym fakcie dyrektora szkoły. § 89.1. Postępowanie Nauczyciela w czasie awarii:

1) wszystkie awarie sprzętu komputerowego, oprogramowania czy sieci komputerowych mają być zgłaszane osobiście w dniu zaistnienia jednej z wymienionych osób:

a) dyrektorowi szkoły

b) administratorowi dziennika elektronicznego, poprzez zgłoszenie tego faktu SMSem lub mailem służbowym.

2. W żadnym przypadku nauczycielowi nie wolno podejmować samodzielnej próby usunięcia awarii ani wzywać do naprawienia awarii osób do tego nie wyznaczonych.

# **ROZDZIAŁ 12 POSTANOWIENIA KOŃCOWE**

§ 90. Wszystkie tworzone dokumenty i nośniki informacji, powstałe na podstawie danych z elektronicznego dziennika, muszą być przechowywane w sposób uniemożliwiający ich zniszczenie lub kradzież, zgodnie z rozporządzeniem Ministra Edukacji Narodowej z dnia 29 sierpnia 2014 r. w sprawie sposobu prowadzenia przez publiczne przedszkola, szkoły i placówki dokumentacji, przebiegu nauczania, działalności wychowawczej i opiekuńczej oraz rodzajów tej dokumentacji (Dz.U.2014 poz.1170).

§ 91. Nie wolno przekazywać rodzicom i uczniom żadnych informacji odnośnie, np.: haseł, ocen, frekwencji itp., drogą telefoniczną, która nie pozwala na jednoznaczną identyfikację drugiej osoby.

§ 92. Możliwość edycji danych ucznia mają: administrator dziennika elektronicznego, dyrektor szkoły, wychowawca klasy oraz upoważniony prze dyrektora szkoły pracownik sekretariatu.

§ 93.1. Wszystkie dane osobowe uczniów i ich rodzin są poufne.

2. Szkoła może udostępnić dane ucznia bez zgody rodziców odpowiednim organom na zasadzie oddzielnych przepisów i aktów prawnych obowiązujących w Szkole.

3. Wszystkie poufne dokumenty i materiały utworzone na podstawie danych z dziennika elektronicznego, które nie będą potrzebne, należy zniszczyć w sposób jednoznacznie uniemożliwiający ich odczytanie.

4. Osoby z zewnątrz (serwisanci, technicy itp.), jeśli wymaga tego potrzeba, zobowiązują się do poszanowania i zachowania tajemnicy wynikającej z USTAWY o OCHRONIE DANYCH OSOBOWYCH, potwierdzając to własnoręcznym podpisem na odpowiednim dokumencie.

§ 94. Dokumentacja z funkcjonowania dziennika elektronicznego, wydruki z danymi powinny być przechowywane w szkolnym archiwum.

§ 95.1, Komputery używane do obsługi dziennika elektronicznego powinny spełniać następujące wymogi:

1) muszą posiadać legalne oprogramowanie, oraz spełniać minimalne wymagania określone przez producenta dziennika elektronicznego,

2) muszą być zabezpieczone przez odpowiednie filtr, chroniące przed skokami napięcia,

3) muszą być zabezpieczone odpowiednimi i aktualnymi programami antywirusowymi .

2. Oprogramowanie, numery seryjne komputerów, informacje kontaktowe do serwisantów muszą być odpowiednio zabezpieczone.

§ 96. Zasady korzystania z dziennika elektronicznego są dostępne w sekretariacie szkoły oraz na stronie internetowej szkoły.

Regulamin funkcjonowania dziennika elektronicznego w Szkole Podstawowej im. Królowej Bony Sforzy wchodzi w życie z dniem 1 września 2021 r.